# Fibonacci Numbers and Modular Arithmetic

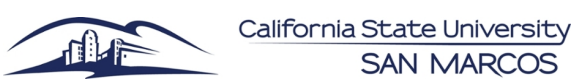

The Fibonacci Sequence start with  $F_1 = 1$  and  $F_2 = 1$ . Then the two consecutive numbers are added to find the next term. The Lucas Sequence starts with  $L_1 = 1$  and  $L_2 = 2$  following the same rule of adding two previous consecutive numbers to find the next term.

*Fibonacci Sequence*: 1, 1, 2, 3, 5, 8, 13, 21, 34, 55, 89, 144... *Recursive Formula*:  $F_n = F_{n-1} + F_{n-2}$ <br>*Lucas Sequence*: 1, 2, 3, 5, 8, 13, 21, 34, 55, 89, 144, ... *Recursive Formula*:  $L_n = L_{n-1} + L_{n-2}$ *Lucas Sequence*: 1, 2, 3, 5, 8, 13, 21, 34, 55, 89, 144, ...

|                  |                |                 | Using Table 1 or the list given, here is an example                                                                                                    |                                                                 |                                                                 |            |
|------------------|----------------|-----------------|----------------------------------------------------------------------------------------------------|-----------------------------------------------------------------|-----------------------------------------------------------------|------------|
| Table 1          |                |                 | of how the pattern works. Given $F_1 = 1, F_2 = 1$                                                                                                    |                                                                 |                                                                 |            |
| $\boldsymbol{n}$ | $F_n$          |                 | $\boxed{L_n}$    $F_3 = F_1 + F_2 = 1 + 1 = 2$                                                                                                    | $\varphi = 1 + \frac{1}{1 + \frac{1}{1 + \frac{1}{1 + \dots}}}$ |                                                                 |            |
|                  | 1              | $\mathbf{1}$    | $F_4 = F_2 + F_3 = 1 + 2 = 3$                                                                                                    |                                                                 |                                                                 |            |
| $\overline{2}$   | 1              | $\overline{2}$  | $F_5 = F_3 + F_4 = 2 + 3 = 5$                                                                                                    |                                                                 | Golden Ratio : $\varphi = \frac{1+\sqrt{5}}{2}$                 |            |
| 3                | $\overline{2}$ | 3               | $F_6 = F_4 + F_5 = 3 + 5 = 8$                                                                                                    |                                                                 |                                                                 |            |
| 4                | 3              | $5\overline{)}$ | Table $2$ (on the right) is a table The ratios will                                                                                                    |                                                                 | Table 2                                                         |            |
| 5                | 5              | 8               | of fractions each found by the continue the                                                                                                    |                                                                 | Fraction of Adjacent                                            | Decimal    |
| 6                | 8              | 13              | following fraction: $\frac{F_n}{F_{n-1}}$                                                                                                    | pattern and                                                     | Fibonacci Numbers                                               | Equivalent |
|                  | 13             | 21              | which are the <i>relative</i> sizes of eventually approach                                                                                                    |                                                                 |                                                                 | 1.0        |
| 8                | 21             | 34              | the Fibonacci numbers. The rel- the unending                                                                                                    |                                                                 |                                                                 | 2.0        |
| 9                | 34             | 55              | ative sizes can each be rewritten number called $\varphi$                                                                                                    |                                                                 |                                                                 | 1.5        |
| 10               | 55             | 89              | as the following examples:                                                                                                    | $\left(\right.\mathbf{``phi''}\right)$ whose                    |                                                                 | 1.666      |
| 11               | 89             |                 | $\overline{144} \mid \frac{F_2}{F_1} = \frac{1}{1} = 1$                                                                                                    | precise value is then                                           |                                                                 | 1.6        |
| 12               | 144            |                 |                                                                                                    | calculated as the                                               | $\frac{13}{8}$                                                  | 1.625      |
| 13               | 233            |                 |                                                                                                    | <i>Golden Ratio</i> using                                       | $\frac{21}{34}$ $\frac{34}{21}$ $\frac{21}{55}$ $\frac{55}{34}$ | 1.6153     |
|                  |                |                 |                                                                                                    | the equation                                                    |                                                                 | 1.6190     |
|                  |                |                 | $\frac{\frac{1}{233} \frac{F_3}{F_2}}{\frac{F_4}{F_2}} = \frac{2}{1} = 1 + \frac{1}{1}$<br>$\frac{377}{F_3} \frac{F_4}{F_3} = \frac{3}{2} = 1 + \frac{1}{1 + \frac{1}{1}}$<br>$\frac{F_5}{F_4} = \frac{5}{3} = 1 + \frac{1}{1 + \frac{1}{1 + \frac{1}{1}}}}$ | $\varphi = 1 + \frac{1}{\varphi}.$                              |                                                                 | 6.176      |

Example: *Rabbits* Suppose you begin with a pair of baby rabbits, one male and one female. The rabbits have a 1 month gestation period(1 month being in the womb) and they can reproduce after 1 month of being born. Each pair reproduces another pair. Assume no pair ever dies. How many pairs of rabbits will exist in a particular month?

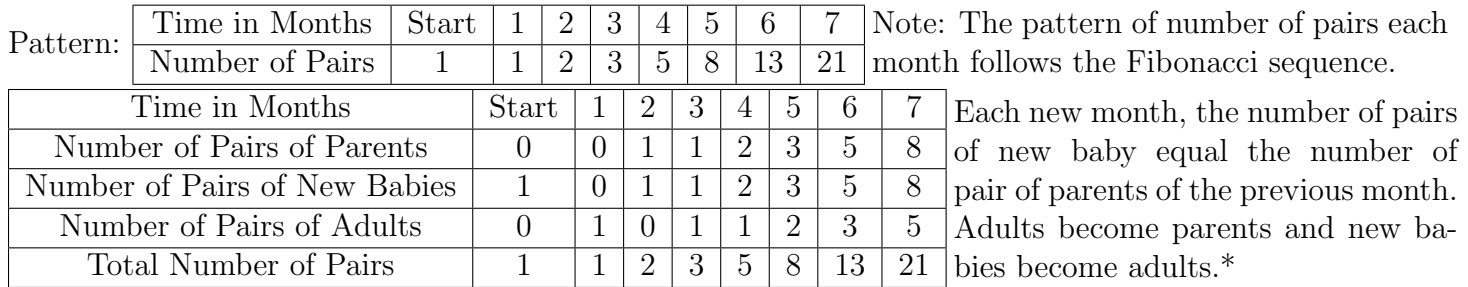

\*New babies refers to those just born. Adults are 1 month olds and ready to reproduce. Parent pairs are those who just gave birth.

**Example:** *New Patterns* Determine a simple formula for  $(F_n)^2 + (F_{n+1})^2$ 

|           |  |    |    |                 |     | $\overline{ }$ |      | Note: The sum are all odd Fibonacci terms greater                 |  |  |  |  |
|-----------|--|----|----|-----------------|-----|----------------|------|-------------------------------------------------------------------|--|--|--|--|
|           |  |    |    | $\ddot{\Omega}$ |     |                |      | than $F_1$ (meaning $F_3, F_5, etc$ ). Even numbers follow        |  |  |  |  |
| $(F_n)^2$ |  |    |    | 25              | 64  | 169            |      |                                                                   |  |  |  |  |
|           |  |    |    |                 |     |                |      | $\mathsf{I}$ the pattern $2k$ while odd numbers follow the patten |  |  |  |  |
| $F_{n+1}$ |  |    | 25 | 64              | 169 | 441            | 1156 | $2k+1$ . The table helps identify a pattern that can be           |  |  |  |  |
| sum       |  | 13 | 34 | 89              | 233 | 610            | 1597 |                                                                   |  |  |  |  |
|           |  |    |    |                 |     |                |      | written as $(F_n)^2 + (F_{n+1})^2 = F_{2n+1}$ where n=1,2,3,4,    |  |  |  |  |

Creating tables is a helpful method of identifying patterns that otherwise cannot immediately be seen.

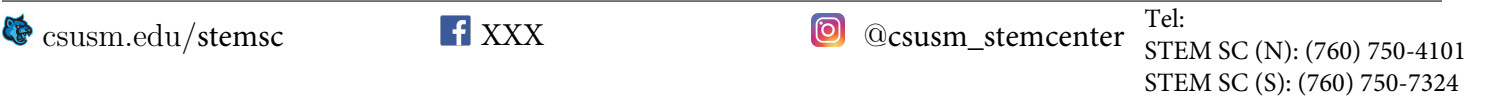

STEM SC (S): (760) 750-7324

Modular Arithmetic(informally known as clock arithmetic): In modular arithmetic, numbers "wrap around" upon reaching a given fixed quantity, which is known as the modulus (which would be 12 in the case of hours on a clock). When working with 12 as the modulus, we can say we are working with *mod 12* **Equivalence:**  $\equiv$  means *equivalent* which is not the same as equal.

For example, on a modulus 12 clock, 12 is equivalent to 0; therefore,  $12 \equiv 0 \mod 12$ <br>which can be read as "12 is equivalent to 0 mod 12." Another example is 37 is equivalent to 1. Start at 0 and count up to 37. You should return to 1. Therefore,  $37 \equiv 1 \mod 12$   $\begin{pmatrix} 9 & 3 \\ 8 & 4 \end{pmatrix}$ 

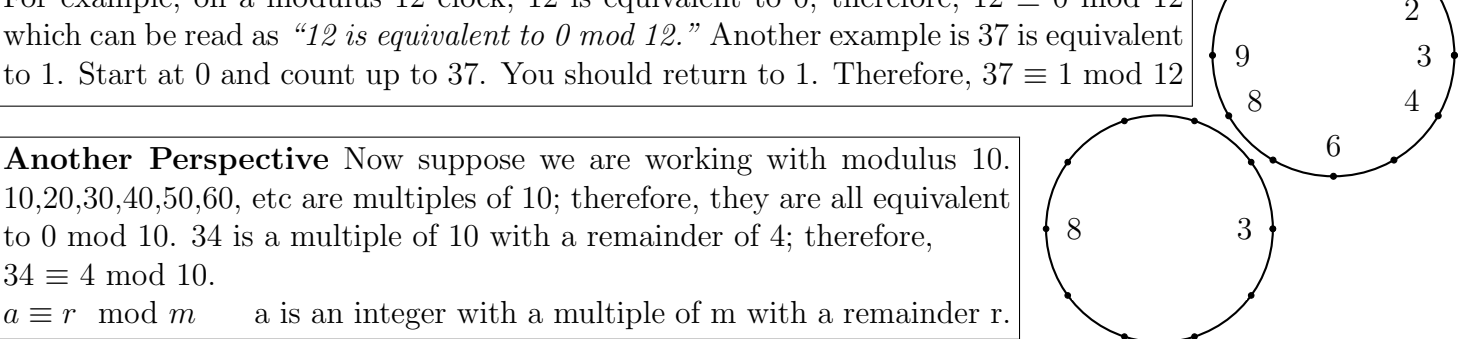

 $\mathbf{d}$ 

## Check Digits

 $34 \equiv 4 \mod 10.$ <br> $a \equiv r \mod m$ 

The following formulas are used to verify identification numbers using modulus 10.

### Bar Codes

 $3d_1 + d_2 + 3d_3 + d_4 + 3d_5 + d_6 + 3d_7 + d_8 + 3d_9 + d_{10} + 3d_{11} + c \equiv 0 \mod 10$ 

There are 12 digits and *c* is the check digit.

### ISBN-13

 $d_1 + 3d_2 + d_3 + 3d_4 + d_5 + 3d_6 + d_7 + 3d_8 + d_9 + 3d_{10} + d_{11} + 3d_{12} + d_{13} \equiv 0 \mod 10$ The last digit,  $d_{13}$ , is the check digit.

### Checks

 $7n_1 + 3n_2 + 9n_3 + 7n_4 + 3n_5 + 9n_6 + 7n_7 + 3n_8 + 9n_9 \equiv 0 \mod 10$ The last digit,  $n_9$  is the check digit.

Example: Given the bar code 3 4 0 0 3 2 6 9 1 2 0 *c*. Find the check digit *c*.

**Step 1:** Use the formula for bar codes:  $3(3)+4+3(0)+0+3(3)+2+3(6)+9+3(1)+2+3(0)=56$ Step 2: We need  $56 + c \equiv 0 \mod 10$  which means we need a multiple of 10 and r=0. Note that  $56 + 4$  $= 60$ 

Step 3:  $60 \equiv 0 \mod 10$ . This tells us  $c = 4$ .

*Fermet's Little Theorem* If p is a prime number and n is any integer that does not have p as a factor then  $n^{p-1}$  is equivalent to 1 mod p. In other words,  $n^{p-1}$  will always have a remainder of 1 when divided by p. Notation:  $n^{p-1} \equiv 1 \mod p$ 

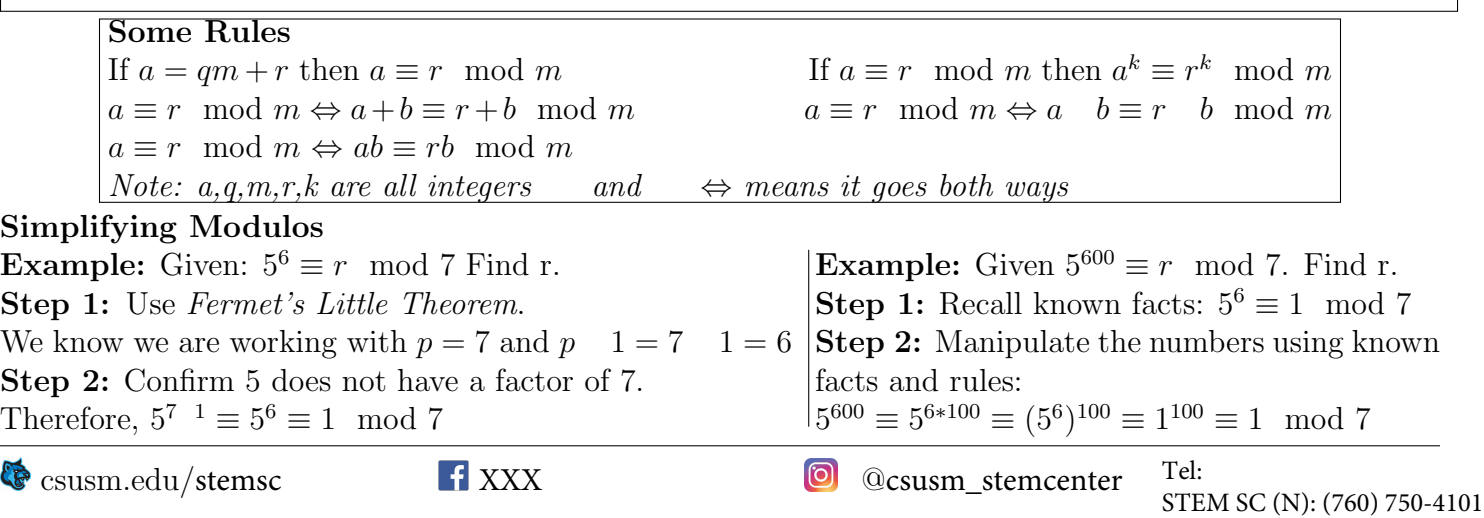